# E-STAFF SYSTEM – ATTENDANCE MODULE

Version: 1.0.11.0

Updated on 28-Sep-2020

#### **Contents**

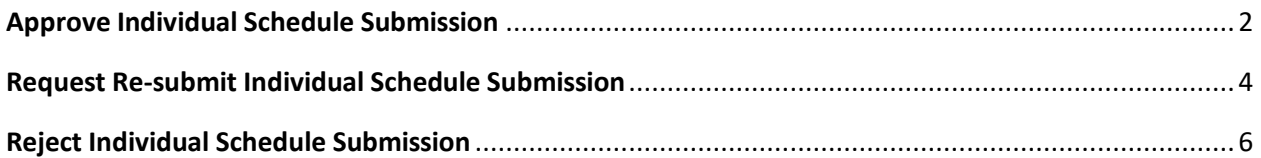

### <span id="page-2-0"></span>**Approve Individual Schedule Submission**

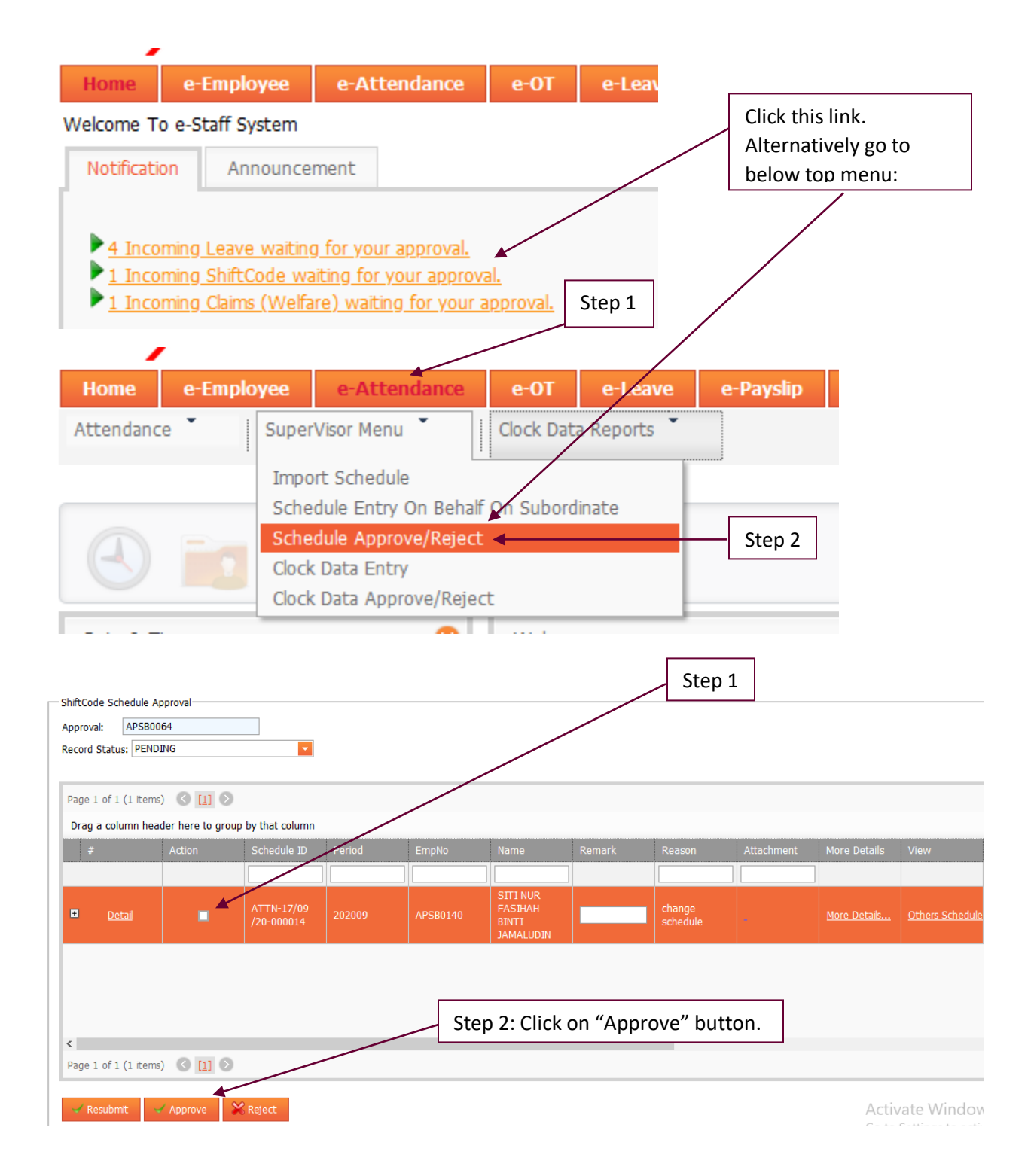

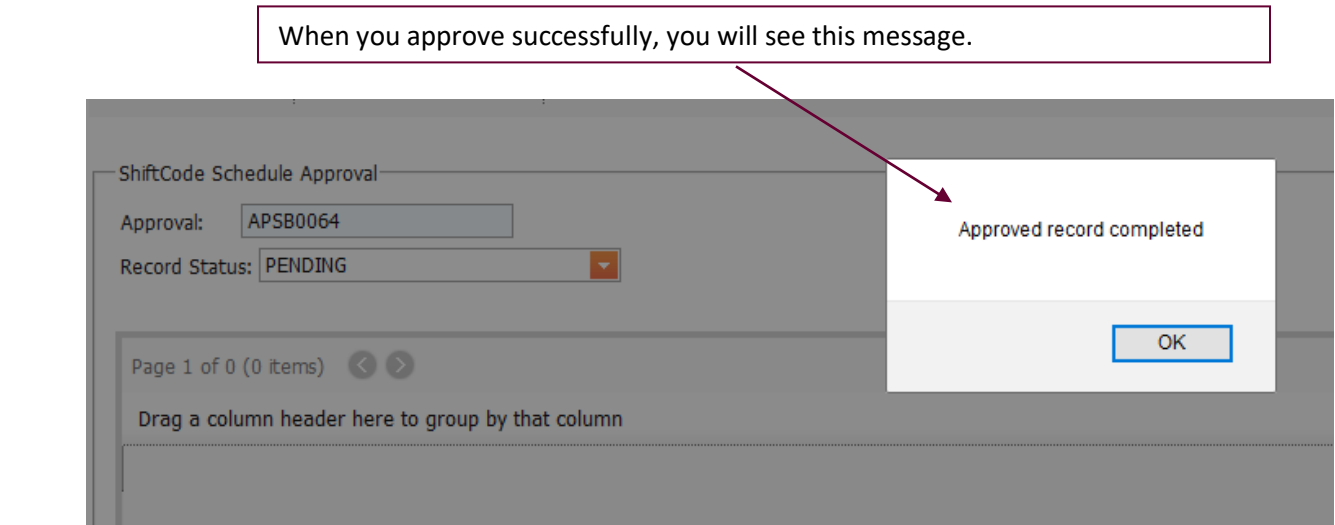

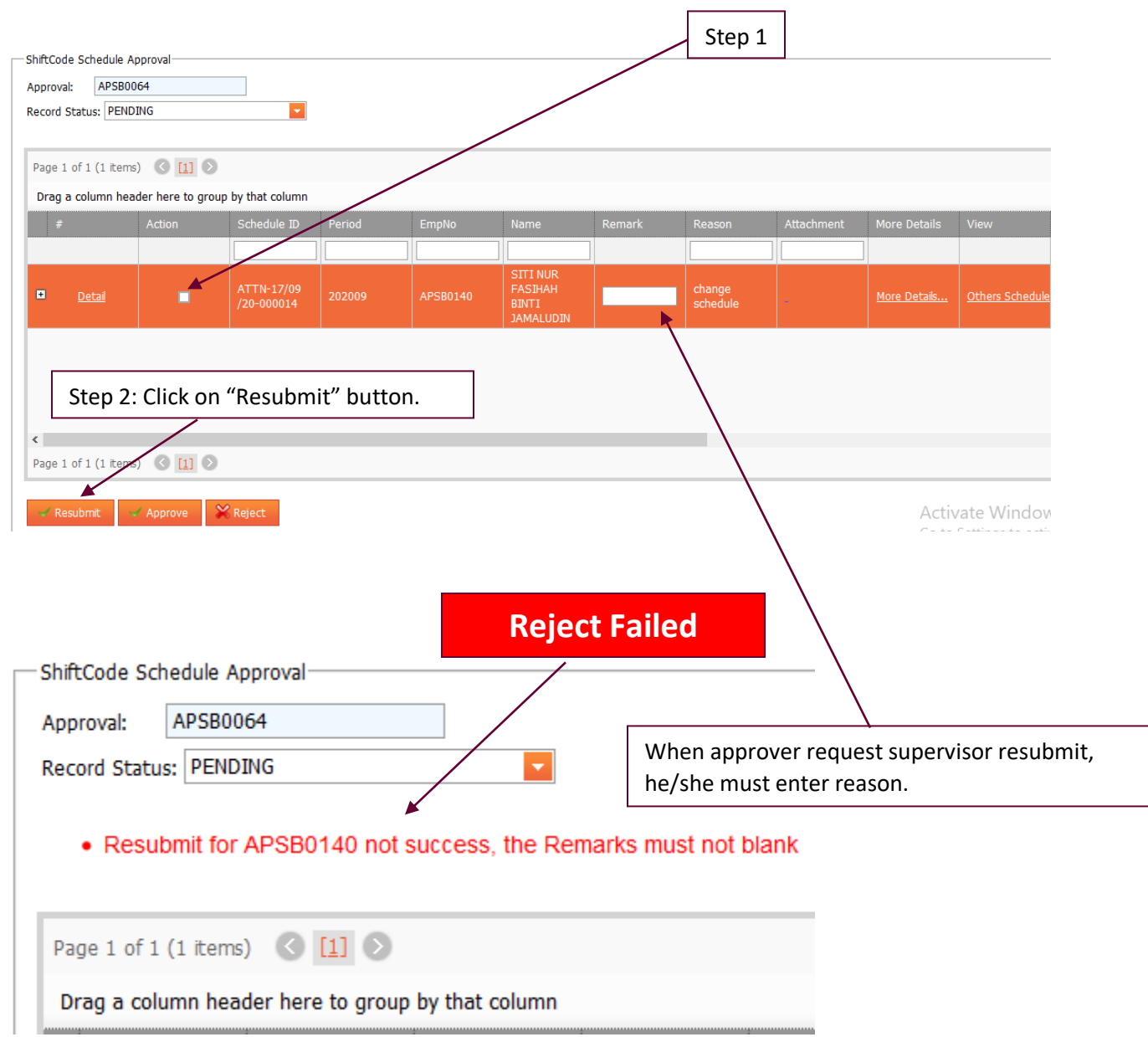

## <span id="page-4-0"></span>**Request Re-submit Individual Schedule Submission**

#### **Re-submit Success**

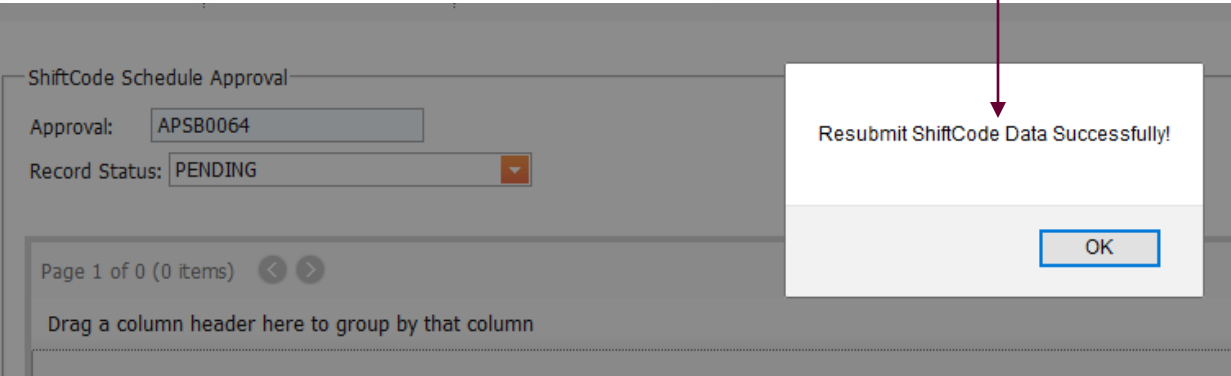

## <span id="page-6-0"></span>**Reject Individual Schedule Submission**

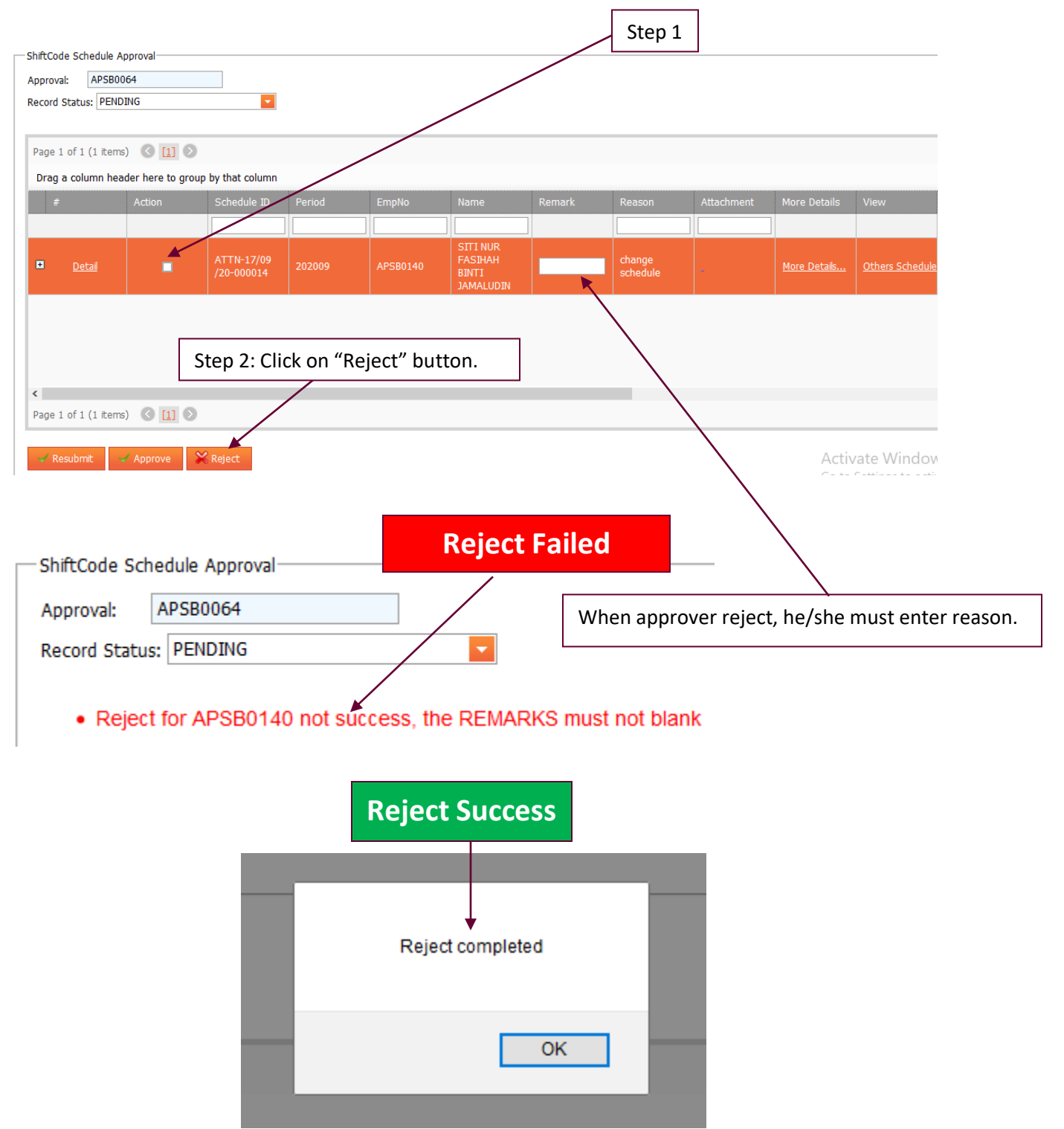